solarwinds

# Network Configuration Manager AUTOMATED NETWORK CONFIGURATION & CHANGE MANAGEMENT

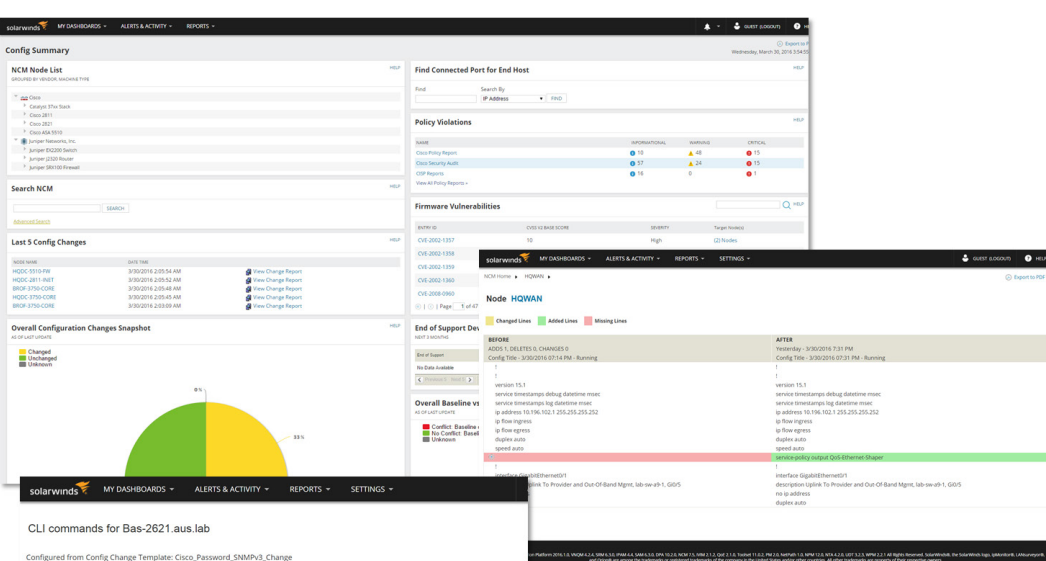

*Download a free product trial and start in minutes.*

#### [+] DOWNLOAD FREE TRIAL

**Fully Functional for 30 Days** 

## **Automated network configuration and change management software to standardize and protect your network.**

Before you monitor your network, configure it! A reliable and secure network starts with carefully planned, executed, and monitored network configuration and change management. SolarWinds® Network Configuration Manager (NCM) saves time and improves network reliability and security by managing configurations, changes, and compliance for routers, switches, and other network devices from Cisco®, Juniper®, HP®, Dell®, Brocade®, F5® Aruba®, Rukus®, and more.

## **Network Configuration Manager at a Glance**

- Reduce configuration errors using standardized device configurations and deployment automation.
- Improve network reliability using change monitoring, alerting, configuration backup, and rollback.
- Manage change using workflows to approve updates and safely delegate work to others with roles and permissions.
- Improve network security using Cisco IOS and ASA vulnerability scanning and NIST FISMA, DISA STIG, and DSS PCI compliance assessments.

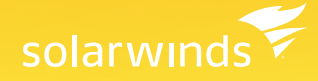

## **Features**

#### Network Configuration and Change Management

#### **Configuration Change Automation**

Simplify and standardize recurring or complex configuration changes by creating a single vendor-neutral script that can be scheduled and executed on multiple devices.

#### **Configuration Backup and Restore**

Quickly recover from a configuration change or catastrophic device failure by always having the latest device configuration archives to restore.

#### **Change Monitoring**

Always know when a configuration has changed. An alert signals you to trace the change down to the device, and allows you to view what specific changes were made. Now NCM is integrated with Network Performance Monitor's NetPath for detailed configuration changes when a configuration in the network service path has changed.

#### **Change Management**

Prevent mistakes by reviewing and approving proposed changes using integrated change approval workflow. Use role and access permissions to improve delegation and collaboration by controlling who can make changes to devices and configurations.

#### **IOS Vulnerability Scanning**

Improve network security by proactively performing IOS device vulnerability scanning. Using integrated access to Common Vulnerabilities and Exposures (CVEs) published through the National Vulnerability Database, track discovered vulnerabilities through to resolution.

#### **Compliance Assessment and Enforcement**

Always demonstrate compliance to critical security standards using out-of-the-box, automated compliance assessments and reports for DISA STIG, NIST FISMA, and PCI DSS. Use automated remediation scripts to correct out-of-compliance issues.

# solarwinds

## **System Requirements**

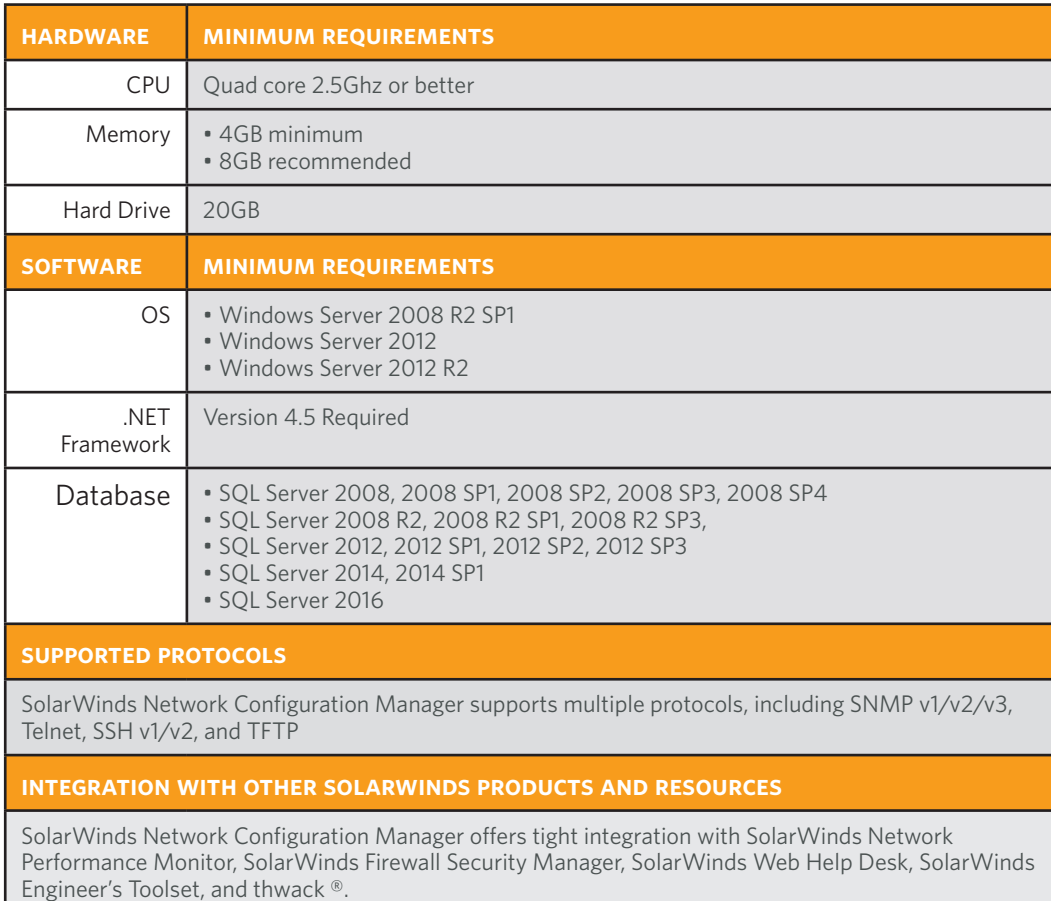

NOTE: The minimum server requirements listed assume default configuration. Significantly increasing the poll rate or statistic collection rate could result in additional load on the server, which may require a larger CPU or additional memory.

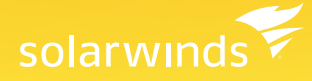

### **Try Before You Buy. Download a Free Trial!**

Don't just take our word for it. At SolarWinds, we believe you should try our software before you buy. That's why we offer free trials that deliver full product functionality. Simply download and install the software and take a break while Network Configuration Manager discovers your network devices and config details. When you get back, your configuration management environment will be waiting for you, complete with out-of-the-box dashboards, alerts, reports, and more! It's just that simple.

## **About SolarWinds**

SolarWinds (NYSE: SWI) provides powerful and affordable IT management software to customers worldwide. Focused exclusively on IT pros, we strive to eliminate the complexity in IT management software that many have been forced to accept from traditional enterprise software vendors. SolarWinds delivers on this commitment with unexpected simplicity through products that are easy to find, buy, use, and maintain, while providing the power to address any IT management problem on any scale. Our solutions are rooted in our deep connection to our user base, which interacts in our online community, thwack®, to solve problems, share technology and best practices, and directly participate in our product development process. Learn more at http://www.solarwinds.com.

### **Learn More**

**Americas** Phone: 866.530.8100 Fax: 512.857.0125 Email: sales@solarwinds.com

**EMEA**  Phone: +353 21 5002900 Fax: +353 212 380 232 Email: sales@solarwinds.com

**APAC** Tel : +65 6593 7600 Fax : +65 6593 7601 Email: sales@solarwinds.com

3711 South MoPac Expressway | Building Two | Austin, Texas 78746

*Download a free product trial and start in minutes.*

[+] DOWNLOAD FREE TRIAL

**Fully Functional for 30 Days** 

solarwinds

*For additional information, please contact SolarWinds at 866.530.8100 or e-mail [sales@solarwinds.com.](mailto:sales%40solarwinds.com?subject=Information%20About%20SolarWinds%20Log%20%26%20Event%20Manager) To locate an international reseller near you, visit [http://www.solarwinds.com/partners/reseller\\_locator.aspx](http://www.solarwinds.com/partners/reseller_locator.aspx)*

© 2015 SolarWinds, Inc. All rights reserved. SolarWinds®, the SolarWinds logo, ipMonitor®, LANsurveyor®<br>United States and ⁄or other countries. All other trademarks are property of their respective owners.